# **SRP\_DateTime AddHours**

Adds hours to a datetime.

```
DateTime = SRP_DateTime("AddHours", Datetime, Hours)
```
### Returns

A new datetime.

#### **Parameters**

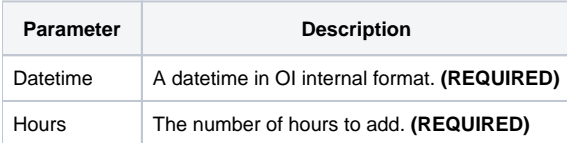

# Remarks

The "AddHours" service calculates a new datetime by adding the given number of hours to an existing datetime. You can pass whole numbers or decimal numbers. You can also pass negative values to subtract hours.

## Examples

```
// Add 10 hours the current datetime
NewDateTime = SRP_DateTime("AddHours", DateTime(), 10)
// Add an hour and a half to the current datetime
NewDateTime = SRP_DateTime("AddHours", DateTime(), 1.5)
// Subtract 10 hours from the current datetime
NewDateTime = SRP_DateTime("AddHours", DateTime(), -10)
```